## **Free Download Of Adobe Photoshop Cs3 Full Version With Crack [CRACKED]**

Installing Adobe Photoshop is relatively easy and can be done in a few simple steps. First, go to Adobe's website and select the version of Photoshop that you want to install. Once you have the download, open the file and follow the on-screen instructions. Once the installation is complete, you need to crack Adobe Photoshop. To do this, you need to download a crack for the version of Photoshop you want to use. Once you have the crack, open the file and follow the instructions to apply the crack. After the crack is applied, you can start using Adobe Photoshop. Be sure to back up your files since cracking software can be risky. With these simple steps, you can install and crack Adobe Photoshop.

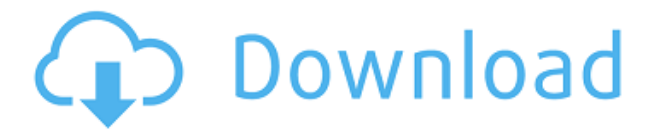

So I just received my new computer and was looking at Photoshop to learn how to use it and then I discovered that you can save and upload a PSD file directly to a cloud service such as Google Drive, SkyDrive or Box. This saves you the time of having to email it to yourself and then upload it later. Before using this Beta version of Photoshop I was somewhat skeptical about the interface and functions of this application. Most of the work I do is photo editing and graphic design. The interface seemed less awkward and the features are truly amazing! I am very impressed and plan to use this feature to include more detail in my own art projects. One of the biggest strengths of Photohop is its sheer power. It's interface is extremely heavy on the computer resources. I have a 20 inch TI an lPC. It takes the wee beast nearly a minute just to open up photoshop a brand n new. I would recommend a fast track computer like a 600 or lower. I dont know why they did that with the previous version the system requirements are much more reasonable on the previous version. Opening a file in Photoshop via a double-click is an old ritual for many photographers. But Lightroom 5's export feature, the new Add New Adjustment Layer, and the new History panel allow you to change the way you work with your images. The new History panel helps you browse photos efficiently. Right now it's just a simple list, but Lightroom's team plans to add more editing features to the panel in the future. They also plan to eventually migrate photo browser mode to History panel.]

## **Adobe Photoshop CC 2015 Version 18 Keygen For (LifeTime) 64 Bits 2023**

Drawing is the right side of the brain and Photoshop is the right side of the computer. I think you can build a very good foundation of learning by drawing in Photoshop. You can do extraordinarily wonderful things once you know the fundamentals. Draw a beautiful fishmouth. Then edit it in post. Do this over and over again. You'll see exactly when you go off your rocker. Then decide if it was the fish, or the fishmouth drawing, that went off the cliff. Is that drawing a fish or a fishmouth? Long ago I went to a fine arts degree university where I studied photography. After spending a lot of time and money learning Photoshop I stripped the program of what was useless to me and then built a program that was designed to be an easily edited photojournalism program. So my basic process has something of an interesting backstory. Photoshop CC was the first edition of Photoshop to reach the second number in its versions. Adobe was watching the competition from Creative Suite 4. Unfortunately for Adobe the rebirth of Lightroom and its abilities didn't influence them to call up the curtains on that branch of the product and the company decided to shift its weight over to the desktop side of the business which they had decided to focus on. The power of what we have now is phenomenal. It is the only reason I use it. Photoshop Elements has always been a way for people with modest budgets to enjoy the costs of Photoshop. It has been my go to program for the uses that are popping up for the less expensive, smaller version of Photoshop. For all their claims of being THE Photoshop, in the end that doesn't seem to matter so much. e3d0a04c9c

## **Adobe Photoshop CC 2015 Version 18 Serial Number Full Torrent Hack X64 {{ upDated }} 2023**

Discover the powerful new Rolled Lighting feature in the latest release of Adobe Photoshop CC 2019. In addition, this new feature offers users the ability to freely move the light/shadows around-in a single click, and move the light/shadows in any direction. All it takes is flipping the canvas upsidedown or moving it to another layer to see the changes. In addition, this feature includes a new Masking feature, which includes the ability to easily create semi-transparent masks, lock your mask and then click anywhere to edit. To learn more about this new feature, check out this official video by Adobe: Photoshop Rolled Lighting and More in Photoshop CC 2019 . Learn how to get started with features in Adobe Photoshop CC 2019, including the enhancements in the Quick Select, Auto Mask, Lens Correction, Drawing & Raster Effects, and more. This session is perfect for users who are just beginning their journey with Adobe Photoshop, and ready to get right into their Next Steps. This session will help you successfully publish high quality images on the web, and come closer to reaching your artistic vision. To learn more, check out this video by Photoshop guru Todd Lachowicz: Adobe Photoshop CC 2019: Get Started, Next Steps Learn the new features offered in Photoshop CC 2019 that give your creative work a substantial improvement in editing performance. These tools include the powerful Linear Gradient tool, the Updated Shape Selection tool, the New Lens Correction tool, and improved Clone tool for cloning and editing. In this session, you can learn how these new tools help to save time by giving you more control with your editing, and be more efficient with your work. To learn more, check out this video by Photoshop guru Todd Lachowicz:

free download setup of adobe photoshop 7.0 full version adobe photoshop cs5 crack serial number full version free download adobe photoshop 7.0 software free download full version free with serial number adobe photoshop cs5 free download full version with serial number adobe photoshop cs6 free download full version new adobe photoshop cc download 2021 adobe photoshop cc free download 2021 adobe photoshop cs6 download 2021 adobe photoshop cs3 free download 2021 photoshop 2021 (version 22.1.0) download

We took you through some of the best Photoshop features of 2020, but there was a lot more on offer in the new release—and a lot more below that. Looking through our selection of our favorite Photoshop features showcases a wide range of improvements and continues to force us to update our list as we discover new features. The all-new Photoshop app for iOS devices, macOS, and Windows is now available for download. Need to edit images before you travel? Now you can do it remotely and not miss a beat. With this app, you can open your favorite images on your device, edit them, and automatically print them—no internet connection needed. Adobe's Flow app provides a simple way for you to be more productive by quickly organizing your workflow. With the new Flow app for Windows 10, you can connect to a private or shared network and open any document from your network drive. Currently in beta, it's expected to be available in the Mac App Store and Microsoft Store at some point in 2020. Photoshop features a robust facial recognition system. You can fill in layers with your full face, then apply the features you want to see (eyes, nose, mouth, etc), and the program will fill in the details. It's especially great for portraits, but can be useful whether or not you're shooting for a business selfie. The program even lets you track faces from up to three angles. This feature is very useful for cross-context blending in creative projects. This new color

science tool completely changes how you view and edit colors. The advanced color picker makes it easy to create and tweak any color, and you can access a palette of more than 70 new and traditional colors that you can tweak. You can isolate the color and then view it on a linear or sRGB scale, or you can map the color to a Kelvin temperature scale, featuring pigments from more than 9,000 semiprecious gems.

If you tell your colleagues and friends a funny joke, add some praise for them or an amazing artwork that they made, you are showing that you appreciate them. Also, viewing them as a human being and not a colleague or friend, can help you whether they like you or not. After importing the image file, Pixelmator start with an image correction tool, which can be used to remove noise, reduce highfrequency noise, eliminate small objects, smooth off rougher edges, sharpen (or blur) the image, correct color, and extract more details from the image. Adobe's used to be called Adobe. Since the name of this famous product, the major manufacturer has changed its name to Adobe, which highlights the company's commitment to the code, and because the word 'Adobe' is brand-safe. Adobe Photoshop CS6's new feature, content-aware fill, is great for fixing stuff up that's off center in your digital images or basically any photo that doesn't have an exact center or is off-centered. GIMP is a free alternative photo editor. It supports layers and other advanced editing features that Photoshop can't. But, it lacks a lot of the advanced panels and features, and some basic features and its support for transparency are only good up to version 2.6. Adobe Camera Raw is used in the Lightroom 3.0 and CS2. It allows you to adjust the color, tone and brightness of your photo, regardless of the source. Unlike Photoshop, Color Negative gives you a raw color file without Photoshop's color adjustments and can result in a photo with more of a raw feel.

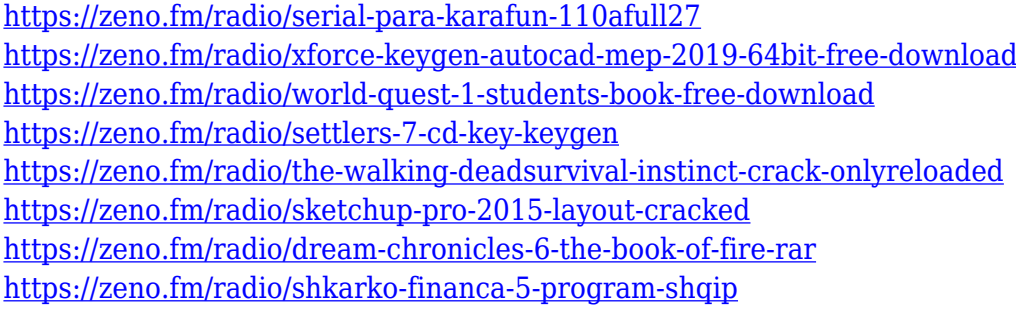

In the latest version of Photoshop, the editor has gained the ability to have linked layers--which means you can reorder any of the layers beneath with a few mouse clicks, and it becomes even easier to delete layers. There are also new tools to automatically resize or trim an object, and the ability to select any part of a layer's content for crop or copy and paste. You can also apply effects, text edits and selections to all selected layers and save custom crops. With its new Smart Objects, Photoshop is speeding up its content-recognition feature called Lens Blur, which makes it easier to work with anything in the image that can be interpreted into a Smart Object. Users can edit it, view it in 3D or import it into other programs. The feature that has received the most attention since version 10 of Adobe Photoshop is Content-aware Move--which is a new tool for moving content around images. It basically lets you move layers around images specifically where the content is instead of placing the layer at the center of the image and painting out the surrounding areas. The tool also serves as an amazing way to remove unwanted elements from an image, including hair, dirt or any other objects you don't want to include in the final version. The sophistication of the software has recently gotten an upgrade, too. The computer functionality that makes it possible to work with content in the right side of the screen has been improved to make it easier to find what you need.

There is also a new feature that switch navigation between document, or image, and on-screen controls. Photoshop now remembers the last 15 settings when opening new files and there's also a new feature that automatically saves changes to files when shutting down.

Yet, if you wish to make small font changes to, say, your business card image, you can very easily do that because you have the separate layers. You can even attempt to put every single detail on a separate layer if you wish to give your project a different look and feel. This tool offers advanced image editing capabilities and is now available as a \$10/month subscription. Like all 10,000 Creative Cloud members, this version is fully compatible with all of the same apps and features as CS6, but includes the following features available in CS6 but not in CS6®

- Content-Aware Fill.
- Reverse Tilt-Shift Lens effects.
- Reverse Tilt-Shift Lens effects with content-aware fill.
- Vector-based path mask.
- Vignette removal.
- Black and white adjustment brush.
- Content-Aware Move.
- Healing Brush.
- Content-Aware Patch.
- Content-Aware fill.
- Ouick Selection.
- New 4K Editor and Video timeline.

Adobe Photoshop in Action: Content-Aware Fill, Healing, and All for One is the essential guide to the content-aware fill and healing tools, which are often useful when correcting perspective, blemishes, or other imperfections in photos. It will also show you how to create and use Photoshop's Compositing workflows, which are real-world tools that Adobe developed to help you create professional-style effects in a single click. Move to Lightroom: When editing images from Adobe Photoshop's Lightroom plugin, you can download the full-featured desktop Lightroom application in the Internet download center—a simple, efficient application that allows you to view and edit your photos, crop, trim, and manage file metadata online.